# DOE Supplemental Instructions for OMB Section 1512 Reporting –

For Contractors

Quarterly reporting through FederalReporting.gov

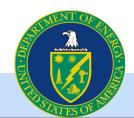

## Reporting Phases – Schedule posted on www.FederalReporting.gov

| Reporting Phase        | Description                                                                                                    |
|------------------------|----------------------------------------------------------------------------------------------------|
| Registration           | Continuously open at FederalReporting.gov. Early registration is encouraged.                                                                                                    |
| Reporting Period       | Reports are submitted by Recipients.                                                                                                    |
| Prime Recipient Review | Only corrections to existing reports can be made. No new reports can be submitted.                                                                                                    |
| Federal Agency Review  | Federal agency representatives review and comment on the reports. Recipients may be contacted to answer questions about the reports and/or be asked to make corrections. Data can be corrected only if unlocked by Agencies. |
| Reports made public    | Reports published on www.Recovery.gov.                                                                                                    |

While DOE will do its best to notify recipients of the quarterly schedule, recipients should check www.FederalReporting.gov for the quarterly schedule.

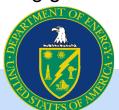

## Choose One of Three Methods to Report through FederalReporting.gov

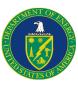

#### **Excel spreadsheet**

- Spreadsheet is available on FederalReporting.gov
- Form can be downloaded, completed by the recipient, and then uploaded
- Validation tool available

#### **Custom software system extract in XML**

- Recipients with sufficient technical experience may choose to submit a properly formatted Extensible Markup Language (XML) file for their report submission
- XML file can be downloaded, completed by the recipient, and then uploaded

#### **Online Form**

 Form allows recipient to complete reporting online through FederalReporting.gov

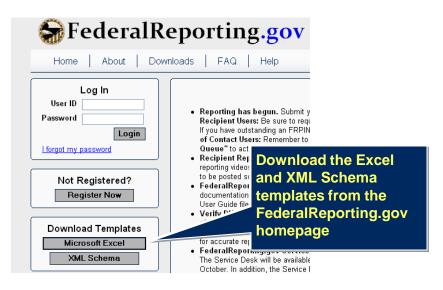

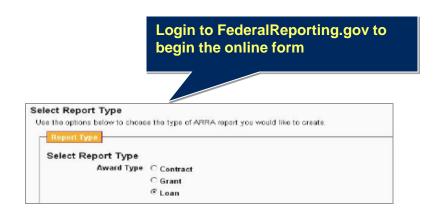

## **Overall Reporting Guidance**

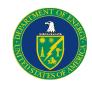

- All Contractors whose award was signed by DOE on or before the last day
  of the calendar quarter must report.
- Reporting continues quarterly and is cumulative with the exception of jobs.
- Contractors working on multiple projects within a single award must submit a separate report for each ARRA project and each ARRA Reimbursable project.
- Contractors receiving ARRA funding from the Department of Energy through an Inter-Entity Work Order (IWO) are considered the performing contractor and are required to report. Contractors are expected to file a separate report in FederalReporting.gov for each IWO accepted and for each award made using fund 0917.
- OMB reporting requirements through FederalReporting.gov do NOT exempt a recipient from DOE reporting requirements or any other reporting requirements. Questions concerning program specific reporting requirements should be directed to your contracting officer.

## **Overall Reporting Guidance (continued)**

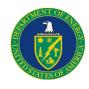

- It is important that recipients make sure that current reports are properly linked to previous reports. FederalReporting.gov includes a feature to identify potential links. In addition, related information on using the "Copy Forward", "Change Key", and "Linking" functionality are at the end of this presentation.
- Recipient CCR registration requires annual renewal and MUST be active in order to submit and update reports. Information on renewing your registration can be found at <a href="www.ccr.gov">www.ccr.gov</a>. Recipients with a renewal date before or during the reporting period should renew as soon as possible. Please note: it is much easier to renew an active CCR registration than to reinstate an expired one.
- Recipients should pay special attention when writing the "Award Description" and "Quarterly Activities/Project Description for Prime and Sub-recipients" fields including
  - Explanation of all abbreviations or acronyms that may be unfamiliar to the general public
  - Use of complete sentences
  - Adherence to instructions and examples for narrative fields in OMB and agency-specific guidance
  - Taken in conjunction, entries in the "Award Description" and "Quarterly Activities/Project Description for Prime and Sub-recipients" fields must provide, at a minimum, clear and complete information
- This guidance is subject to change in future quarters as OMB issues new or clarifying guidance. We will notify all of DOE's ARRA recipients of any changes.

## **Prime Recipient Fields**

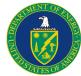

#### **Reporting Information**

| Reporting information |                                                                                                    |                                                                                                    |
|-----------------------|----------------------------------------------------------------------------------------------------|----------------------------------------------------------------------------------------------------|
| Field Name            | Definition/Guidance                                                                                                    | Where can I find it?                                                                                             |
| Award Type            | Federally Awarded Contract                                                                                                    | On DOE website, Federal Reporting Recipient Information spreadsheet and pre-populated in Excel template          |
| Award Number          | The contract number assigned by the awarding Federal Agency  *Contractors that accepted IWO or received ARRA funds through Fund Value 00917 should enter the award number from the authorizing office that made the originating the Federal obligation  *If your award is a task/delivery order against any type of Indefinite Delivery Vehicle, or a Call Against a Blanket Purchase Agreement (BPA), please use the award number of the task/delivery order or the BPA Call when reporting to Federal Reporting.gov.  *For Standard Form 33, Solicitation, Offer and Award, use the number in block 2, Contract Number  *For Standard Form 1449, Solicitation/Contract/Order for Commercial Items, use the number found in Block 4, Order Number  *For Standard Form 30, Amendment of Solicitation/Contract, user the lower number found in Block 10A. | Contract document, DOE website, Federal Reporting Recipient Information spreadsheet, or authorizing field office |

## **Prime Recipient Fields**

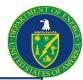

#### **Award Recipient Information**

| Award Recipient information |                                                                                                    |                                                                                                    |
|-----------------------------|----------------------------------------------------------------------------------------------------|----------------------------------------------------------------------------------------------------|
| Field Name                  | Definition/Guidance                                                                                                    | Where can I find it?                                                                                                    |
| Recipient DUNS Number       | The Prime Recipient organization's nine-digit Data Universal Numbering System (DUNS) number or Central Contractor Registration plus 4 extended DUNS number.                                                                                                    | Contract document and on DOE<br>website, Federal Reporting Recipient<br>Information spreadsheet                           |
| Final Papart                | Select "Y" for Yes IF  1. The Award period has ended (Period of Performance)  2. All Recovery funds have been received through draw-down, reimbursement or invoice  3. The project is complete  Otherwise Select "N" for No                                                                 | Determined by reginient                                                                                                   |
| Final Report                | Otherwise Select IN Tor No                                                                                                    | Determined by recipient                                                                                                   |
|                             | Contractors receiving funds for multiple Energy Recovery Act Projects under the same award number should enter the DOE project value or RW WFO value. If the contractor has a legitimate order number, then report the order number followed by a space and the project value or WFO value. |                                                                                                    |
| Order Number                | Contractors with only one project per award should enter the order number or if no order number is available leave the field blank                                                                                                    | Contract document, DOE website,<br>Federal Reporting Recipient<br>Information spreadsheet, or<br>authorizing field office |

## **Prime Recipient Fields**

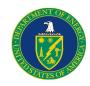

#### **Award Recipient Information**

| Field Name                       | Definition/Guidance                                                                                | Where can I find it?                                                                                                    |
|----------------------------------|----------------------------------------------------------------------------------------------------|----------------------------------------------------------------------------------------------------|
| Recipient Account Number         | Optional for internal Recipient use only                                                           |                                                                                                    |
| Recipient Congressional District | Two digit code                                                                                     | The USPS list should be used. See: https://www.federalreporting.gov/fede ralreporting/congressionalDistricts.do Any at-large state (i.e., with only one congressional district) should report "00" in the congressional district field. This applies to Alaska, Delaware, Montana, North Dakota, South Dakota, Vermont, and Wyoming. |
| Funding Agency Code              | DOE is 8900. Individual program offices may designate specific office codes for recipients to use. | 8900 or code provided in program specific guidance                                                                                                    |
| Awarding Agency Code             | DOE is 8900. Individual program offices may designate specific office codes for recipients to use. | 8900 or code provided in program specific guidance                                                                                                    |

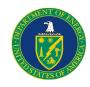

#### **Award Information**

| Field Name                         | Definition/Guidance                                                                                                    | Where can I find it?                                                                      |
|------------------------------------|----------------------------------------------------------------------------------------------------|-------------------------------------------------------------------------------------------|
| Award Date                         | Date (month, day, year) that the contract or first mod that added Recovery Act funds was signed by the Agency Awarding Officer                                                                                                    | Contract document and on DOE website, Federal Reporting Recipient Information spreadsheet |
| Amount of Award                    | Total dollar amount of Recovery funds obligated by DOE for this project.                                                                                                    | Contract document and on DOE website, Federal Reporting Recipient Information spreadsheet |
| Government Contracting Office Code | Numeric code                                                                                                    | Contract document and on DOE website, Federal Reporting Recipient Information spreadsheet |
| Program Source (TAS)               | Agency Treasury Account Symbol  Contractors that accepted IEWO or received ARRA funds through Fund Value 00917 should enter the program source (a.k.a. Treasury Symbol) from the authorizing office that made the originating the Federal obligation | On DOE website, Federal Reporting Recipient Information spreadsheet                       |

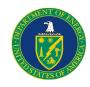

## **Award Information (continued)**

| Field Name                                          | Definition/Guidance                                                                                                    | Where can I find it?    |
|-----------------------------------------------------|----------------------------------------------------------------------------------------------------|-------------------------|
| Sub Account for Program Source (TAS)                | This code is not mandatory for DOE                                                                                                    | N/A                     |
| Total Number of Sub Awards to Individuals           | Total number of sub-awards to individuals                                                                                                    | Recipient systems       |
| Total Amount of Sub Awards to Individuals           | Total dollar amount of sub-awards to individuals                                                                                                    | Recipient systems       |
| Total Number of Sub Awards less than \$25,000/award | Total number of sub-awards less than \$25,000/award                                                                                                    | Recipient systems       |
| Total Amount of Sub Awards less than \$25,000/award | Total dollar amount of sub-awards less than \$25,000/award                                                                                                    | Recipient systems       |
| Award Description                                   | A clear and complete description of the overall purpose and expected outcomes or results of the contract. Please use complete sentences and spell out any acronyms or abbreviations. | Award Letter            |
| Project Status                                      | Evaluation of the completion status of the project or activity.  Options:  1.Not Started 2.Less than 50% completed 3.Completed 50% or more 4.Fully completed                         | Determined by recipient |

For more information, contact DOE at: <a href="https://recoveryclearinghouse.energy.gov">https://recoveryclearinghouse.energy.gov</a> or 1-888-363-7289 or

go to: <a href="http://www.FederalReporting.gov">http://www.FederalReporting.gov</a>

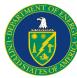

#### **Project Information**

| 1 Tojout Illianon                                    |                                                                                                    |                                                                                                    |
|------------------------------------------------------|----------------------------------------------------------------------------------------------------|----------------------------------------------------------------------------------------------------|
| Field Name                                           | Definition/Guidance                                                                                                    | Where can I find it?                                                                                                    |
| Total Federal Amount ARRA Funds<br>Received/Invoiced | Total cumulative costs of work performed related to the DOE share of the award as of the last day of the reporting period.                                                               | Recipient systems                                                                                                    |
|                                                      | The total number of jobs created or retained at the Prime and first tier sub contractor level for the reporting quarter.                                                                 | Recipient systems – See example of calculation on next slide                                                                         |
| Number of Jobs                                       |                                                                                                    |                                                                                                    |
| Description of Jobs Created                          | The labor categories, job titles, and/or general descriptions of work to be performed in newly created jobs.                                                                             | Recipient systems                                                                                                    |
| Quarterly Activities/Project<br>Description          | A clear and complete description of all significant activities delivered and billed for the reporting period. Please use complete sentences and spell out any acronyms or abbreviations. | Determined by recipient.                                                                                                    |
|                                                      | Enter the 6-digit North American Industry Classification System (NAICS) code that is located on the solicitation/contract that was issued. Up 10 codes can be included.                  | Contract document and on DOE website, Federal Reporting Recipient Information spreadsheet  For more information on NAICS codes, see: |
| Activity Code                                        |                                                                                                    | http://www.census.gov/naics                                                                                                    |

## **Calculating Jobs**

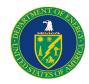

#### **Formula**

<u>Total Number of Hours Worked and Funded by Recovery Act within Reporting Quarter</u> = **NUMBER OF JOBS**Quarterly Hours in a Full-Time Schedule

#### Step 1:

Calculate Quarterly Hours in a Full-Time Schedule (the same denominator should be used for all subsequent quarters)

40 hours in a full-time work week \* 52 weeks per year = 2080 hours per year

2080/ 4 quarters per year = 520 quarterly hours

Note: For industries with a different standard work week, use the above formula substituting your standard work week hours.

#### Step 2:

Collect the total number of hours worked and funded within the quarter. For this example, assume the hours worked in the quarter were:

#### Step 3:

Calculate the FTEs Created or Retained for the Quarter using the above formula

| Employee         | Hours Worked<br>Previous<br>Reporting<br>Quarter | Hours<br>Worked<br>Current<br>Reporting<br>Quarter |
|------------------|--------------------------------------------------|----------------------------------------------------|
| Prime Employee 1 | 250                                              | 520                                                |
| Prime Employee 2 | 0                                                | 260                                                |
| Sub Employee A   | 170                                              | 100                                                |
| Sub Employee B   | <u>300</u>                                       | <u>520</u>                                         |
| Total            | 720                                              | 1400                                               |

#### Calculation:

1400 (hours worked )/ 520 (hours in a full time schedule) = **2.7 Jobs** 

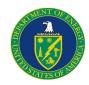

#### **Primary Place of Performance**

| Field Name             | Definition/Guidance                                                       | Where can I find it?                                                                                                    |
|------------------------|---------------------------------------------------------------------------|----------------------------------------------------------------------------------------------------|
| Street Address 1       | Address information for the primary place of performance                  | Determined by recipient                                                                                                    |
| Street Address 2       | "                                                                         | Determined by recipient                                                                                                    |
| City                   | n                                                                         | Determined by recipient                                                                                                    |
| State                  | n                                                                         | Determined by recipient                                                                                                    |
| ZIP Code +4            | Note: do not include hyphen between the 5 digit zip and 4 digit extension | Determined by recipient                                                                                                    |
| Congressional District | Two digit code                                                            | The USPS list should be used. See: https://www.federalreporting.gov/fede ralreporting/congressionalDistricts.do Any at-large state (i.e., with only one congressional district) should report "00" in the congressional district field. This applies to Alaska, Delaware, Montana, North Dakota, South Dakota, Vermont, and Wyoming. |
| Country                | Two letter country code                                                   | Determined by recipient                                                                                                    |

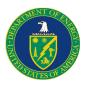

#### **Recipient Highly Compensated Officers**

| Field Name                                            | Definition/Guidance                                                                                                    | Where can I find it?                                                                                                  |
|-------------------------------------------------------|----------------------------------------------------------------------------------------------------|----------------------------------------------------------------------------------------------------|
| Prime Recipient Indication of Reporting Applicability | Recipients must report the top five individuals who received the highest amount of compensation, if <u>all</u> of the following criteria apply, mark Yes, otherwise select No:  At least 80% of your revenues were from Federal funds.  Received at least \$25,000,000 in Federal funds.  Senior Executives do not report their compensation publicly via Securities Exchange Commission (SEC) or Internal Revenue Service (IRS) regulations. | To see more detailed explanation of the criteria, review the FAR 52.204-11 and the Recipient Reporting Data Model v.3 |
| 1 Officer Name/Compensation                           | If yes in above field, include the name and total compensation (salary, bonus, stock awards, etc.) of each officer                                                                                                    | Recipient compensation records                                                                                        |
| 2 Officer Name/Compensation                           | n                                                                                                    | n                                                                                                    |
| 3 Officer Name/Compensation                           | "                                                                                                    | "                                                                                                    |
| 4 Officer Name/Compensation                           | "                                                                                                    | "                                                                                                    |
| 5 Officer Name/Compensation                           | "                                                                                                    | "                                                                                                    |

## **Sub Recipient Fields**

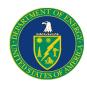

## **Recipient Information**

| Field Name            | Definition/Guidance                                                                                                    | Where can I find it?                                                                       |
|-----------------------|----------------------------------------------------------------------------------------------------|--------------------------------------------------------------------------------------------|
| Award Type            | Contract: A mutually binding legal relationship obligating the seller to provide the supplies or services (including construction) and the buyer to pay for them. | Pre-populated in Excel template                                                            |
| Award Number          | The Prime contract number assigned by the awarding Federal Agency                                                                                                 | On contract letter and on DOE website, Federal Reporting Recipient Information spreadsheet |
| Recipient DUNS Number | Prime Recipient's DUNS                                                                                                    | On contract letter and on DOE website, Federal Reporting Recipient Information spreadsheet |

#### **Sub Recipient Information**

| Field Name                           | Definition/Guidance                                 | Where can I find it?                                                                                            |
|--------------------------------------|-----------------------------------------------------|----------------------------------------------------------------------------------------------------|
| Sub-Recipient DUNS Number            | Sub-Recipient's DUNS                                | Recipient or Sub-Recipient systems                                                                              |
| Sub Award Number                     | Identifying number assigned by the Prime Contractor | Recipient systems                                                                                               |
| Sub-Recipient Congressional District | Two digit code                                      | The USPS list should be used. See: https://www.federalreporting.gov/fede ralreporting/congressionalDistricts.do |

## **Sub Recipient Fields (continued)**

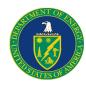

#### **Sub Award Information**

| Field Name          | Definition/Guidance                                                                                    | Where can I find it? |
|---------------------|----------------------------------------------------------------------------------------------------|----------------------|
| Amount of Sub-Award | The anticipated total amount of funds to be disbursed to the Sub-Contractor over the life of the award | Recipient systems    |
|                     |                                                                                                    | Recipient systems    |
| Sub-Award Date      | The date the Sub-Award was signed                                                                      |                      |

#### **Sub Recipient Place of Performance**

| Field Name             | Definition/Guidance                                                         | Where can I find it?                                                                                            |
|------------------------|-----------------------------------------------------------------------------|----------------------------------------------------------------------------------------------------|
| Street Address 1       | Address information for the primary place of performance by subcontractor   | Determined by recipient                                                                                         |
| Street Address 2       | "                                                                           | Determined by recipient                                                                                         |
| City                   | "                                                                           | Determined by recipient                                                                                         |
| State                  | 23                                                                          | Determined by recipient                                                                                         |
| ZIP Code +4            | " Note: do not include hyphen between the 5 digit zip and 4 digit extension | Determined by recipient                                                                                         |
| Congressional District | Two digit code                                                              | The USPS list should be used. See: https://www.federalreporting.gov/fede ralreporting/congressionalDistricts.do |
| Country                | Two character code                                                          | Determined by recipient                                                                                         |

## **Sub Recipient Fields (continued)**

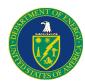

#### **Sub Recipient Highly Compensated Officers**

| Field Name                                          | Definition/Guidance                                                                                                    | Where can I find it?                                                                                                  |
|-----------------------------------------------------|----------------------------------------------------------------------------------------------------|----------------------------------------------------------------------------------------------------|
| Sub-Recipient Indication of Reporting Applicability | Recipients must report the top five individuals from each sub-contractor who received the highest amount of compensation, if all of the following criteria apply to the sub-contractor, mark Yes, otherwise select No:  At least 80% of your revenues were from Federal funds.  Received at least \$25,000,000 in Federal funds.  Senior Executives do not report their compensation publicly via Securities Exchange Commission (SEC) or Internal Revenue Service (IRS) regulations. | To see more detailed explanation of the criteria, review the FAR 52.204-11 and the Recipient Reporting Data Model v.3 |
| 1 Officer Name/Compensation                         | If yes in above field, include the name and total compensation (salary, bonus, stock awards, etc.) of each officer of the sub-contractor                                                                                                    | Sub-Recipient                                                                                                    |
| 2 Officer Name/Compensation                         | n                                                                                                    | "                                                                                                    |
| 3 Officer Name/Compensation                         | "                                                                                                    | "                                                                                                    |
| 4 Officer Name/Compensation                         | n                                                                                                    | "                                                                                                    |
| 5 Officer Name/Compensation                         | n                                                                                                    | "                                                                                                    |

## FederalReporting.Gov Copy Forward Function

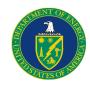

FederalReporting.gov has implemented "Copy" and "Copy Forward" functionality

- The "Copy" function is used when copying a report from the *current reporting* period.
- ■The "Copy Forward" function is used when copying a report from the *previous* reporting period. It is used to link the report to the previous quarter's report.
- The "Copy Forward" function will be available during the Recipient Reporting Period.
  - Recipients submitting subsequent quarterly reports using the online form should use the Copy Forward function.
  - Recipients using the MS Excel or XML upload reporting options should use the Copy Forward function ONLY IF they are changing the award number, order number or DUNS number from the previous report to correct an error.

"Copy Forward" and the "Change Key" functions cannot be used to correct an incorrect award type. If DOE has asked you to correct the award type, you must submit a new report using the correct award type and manually link the current report to the previous quarter's report using the Link/Unlink Reports functionality.

## How to Use the "Copy Forward" Function

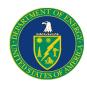

- Log into FederalReporting.gov
- Select My Reports-Prime Recipient (or Sub-Recipient) link on the left of the screen
- Set the Calendar Year and Calendar Month to the previous reporting period and search for the report to be copied. Only reports from the previous reporting period can be copied with the Copy Forward function. Select the correct report and open it.
- Once the report is opened, click on the "Copy Forward" button to copy the report to the current quarter. Read the pop-up warning message and click on OK to proceed.
- The Copy Report Forward page is displayed. The "Copy From" box will be auto-populated. In the "Copy To" box, enter the Award Number and Prime DUNS number exactly as they appear in the Copy From box. Select "Yes" in response to "Is this a continuation of a (previous quarter) report." Click on "Confirm Copy" button to proceed.
- The report can now be updated and submitted or can be saved as a draft to be submitted later during the Recipient Reporting period.

Further guidance on this functionality is available in Chapter 10 of the FederalReporting.gov user guide. (https://www.federalreporting.gov/federalreporting/downloads.do#docs)

## How to Use the "Change Key" Function

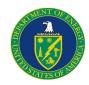

## Note: this functionality should only be used when correcting an error to the Award Number, DUNS Number or Order Number.

- Log into FederalReporting.gov
- If submitting a new report, follow the instructions to "Copy Forward" the report.
- If updating a current report, select "My Reports-Prime Recipient (or Sub-Recipient)" link on the left of the screen. Set the Calendar Year and Calendar Month to the previous reporting month
- Once in the report to be updated, select the "Change Key" button. Read the pop up message and click "OK." When the "Change To" box appears make the appropriate changes and press "Confirm Change Key."
- When the business key is changed, the previous report must be deactivated. You will be auto prompted to deactivate it.

Failure to follow these instructions may result in your ARRA activities being reported to the public incorrectly.

Further guidance on this functionality is available in Chapter 13 of the FederalReporting.gov user guide. (https://www.federalreporting.gov/federalreporting/downloads.do#docs)

## **Link/Unlink Reports**

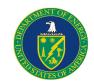

- Log into FederalReporting.gov using your user name and password
- Click on the "My Work Queue" link in the Administration section
- Click on the report with comments to go to the Prime Recipient Reporting page
- Click the "Link/Unlink Report" link in the upper right hand corner below "View or Add Report Comments"
- On the Link/Unlink page, the "(current quarter) Report Information" box displays the report submitted for the current quarter. The "(previous quarter) Report Information" box should be blank, indicating it is not linked to a previous report.
- Enter the Award Number and/or DUNS Number exactly as reported in the previous quarter into the "Search Filters" and click "Search" to find the previous quarter report that should be linked.
- In the search results, click on the previous quarter report that should be linked to the current quarter report.
- The Link Reports page should now show the current quarter report in the "(current quarter)
  Report Information" box and the selected previous quarter report in the "New (previous
  quarter) Report Information" box. The "Existing (previous quarter) Report Information" box will
  be blank.
- Check the "Terms and Conditions" box and enter your FRPIN.
- Click "Update Link."

Further guidance on this functionality is available in Chapter 10 of the FederalReporting.gov user guide. (https://www.federalreporting.gov/federalreporting/downloads.do#docs)

## When is FederalReporting.gov Reporting Complete?

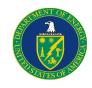

Recipients must report quarterly until ALL of the below criteria are met:

- All Recovery funds (that will be received) have been received through draw-down, reimbursement or invoice
- 2. The project is complete
- 3. Recipient has submitted a report in FederalReporting.gov that meets both of the following conditions.
  - a. The "Project Status" field is marked "Fully Completed"
  - b. The "Final Report" field is marked "Y"

Note: If a recipient has completed work and invoiced or drawn down all funds by the end of the reporting quarter and the Period of Performance end date is in the future, the Recipient may mark their report as final only if there is no expectation of new future Recovery Act work on this award. Similarly if a Recipient will not receive/spend the entire award, the report is complete if the total received/invoiced and total expenditure (grants only) are consistent with the total amount of the award spent.

#### **Additional Questions?**

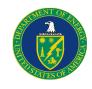

## Please visit the DOE Recovery website

http://www.energy.gov/recovery/ARRA\_Reporting\_Requirements.htm

## or contact the DOE Recovery Act Clearinghouse

The DOE Recovery Act Clearinghouse is available to answer reporting questions by phone at 888-DOE-RCVY (888-363-7289), Monday through Friday, 9 a.m. to 7 p.m. Eastern Time, or via web submittal form at https://recoveryclearinghouse.energy.gov/contactUs.htm.

https://recoveryclearinghouse.energy.gov/contactUs.htm

1-888-363-7289